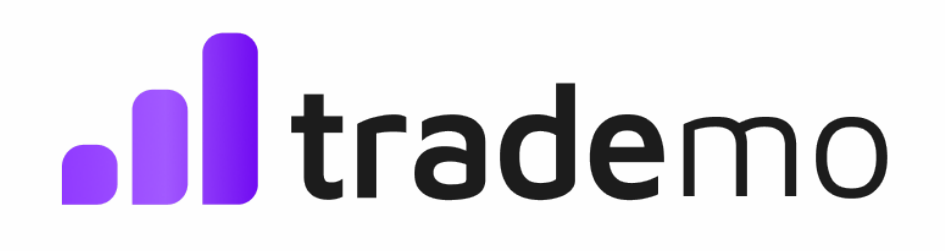

# <span id="page-0-0"></span>**API Integration Document**

#### **API Integration Docu[m](#page-0-0)ent**

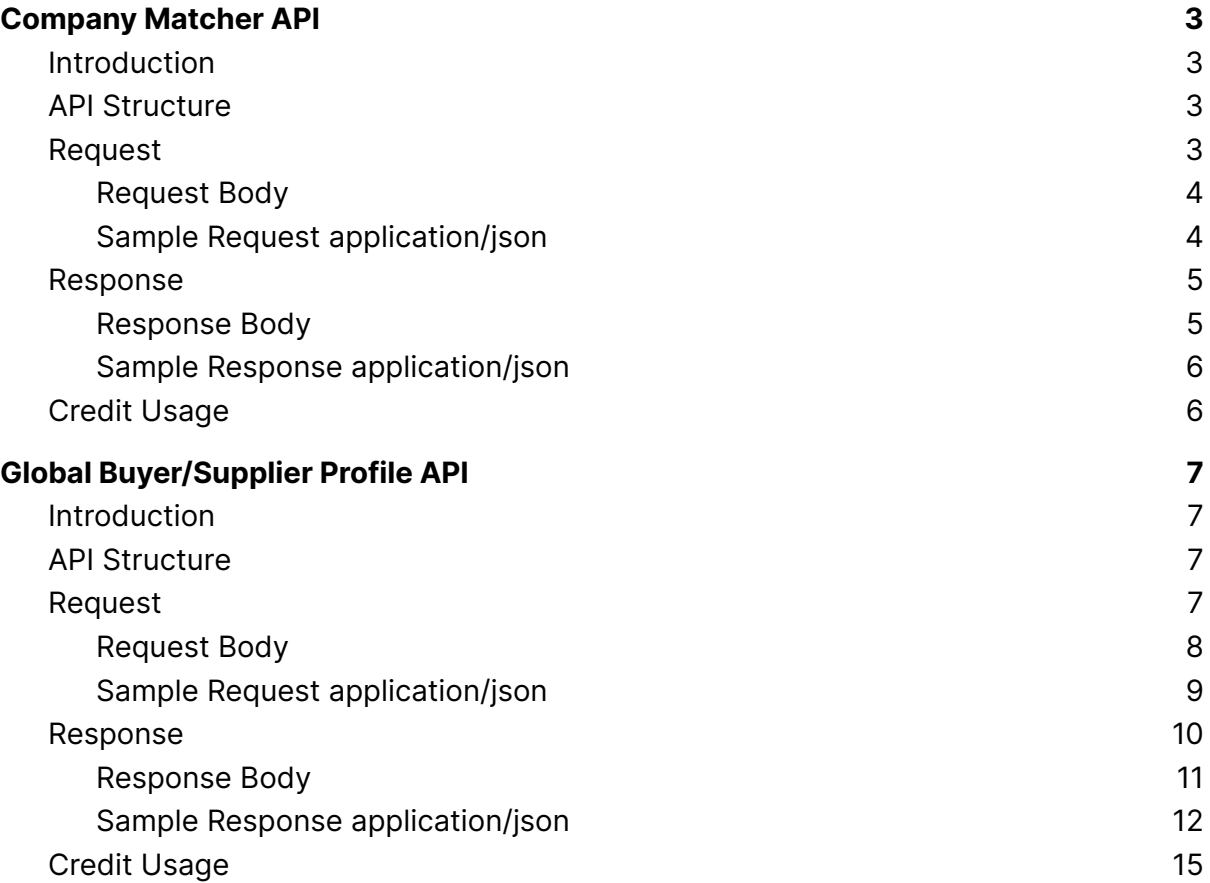

**[1](#page-0-0)**

### <span id="page-2-0"></span>Company Matcher API

#### <span id="page-2-1"></span>**Introduction**

This API enables users to search for a company based on criteria such as company name, unique identification number or country. The objective of this API is to help you identify companies of interest so that you can fetch detailed intelligence for the company using the Global Buyer/Supplier Profile API.

#### <span id="page-2-2"></span>**API Structure**

#### <span id="page-2-3"></span>**Request**

HTTP Method: **POST** Content-Type: **application/json** Requires Authentication: **Yes** Rate Limited: **Yes**

#### <span id="page-2-4"></span>Request Body

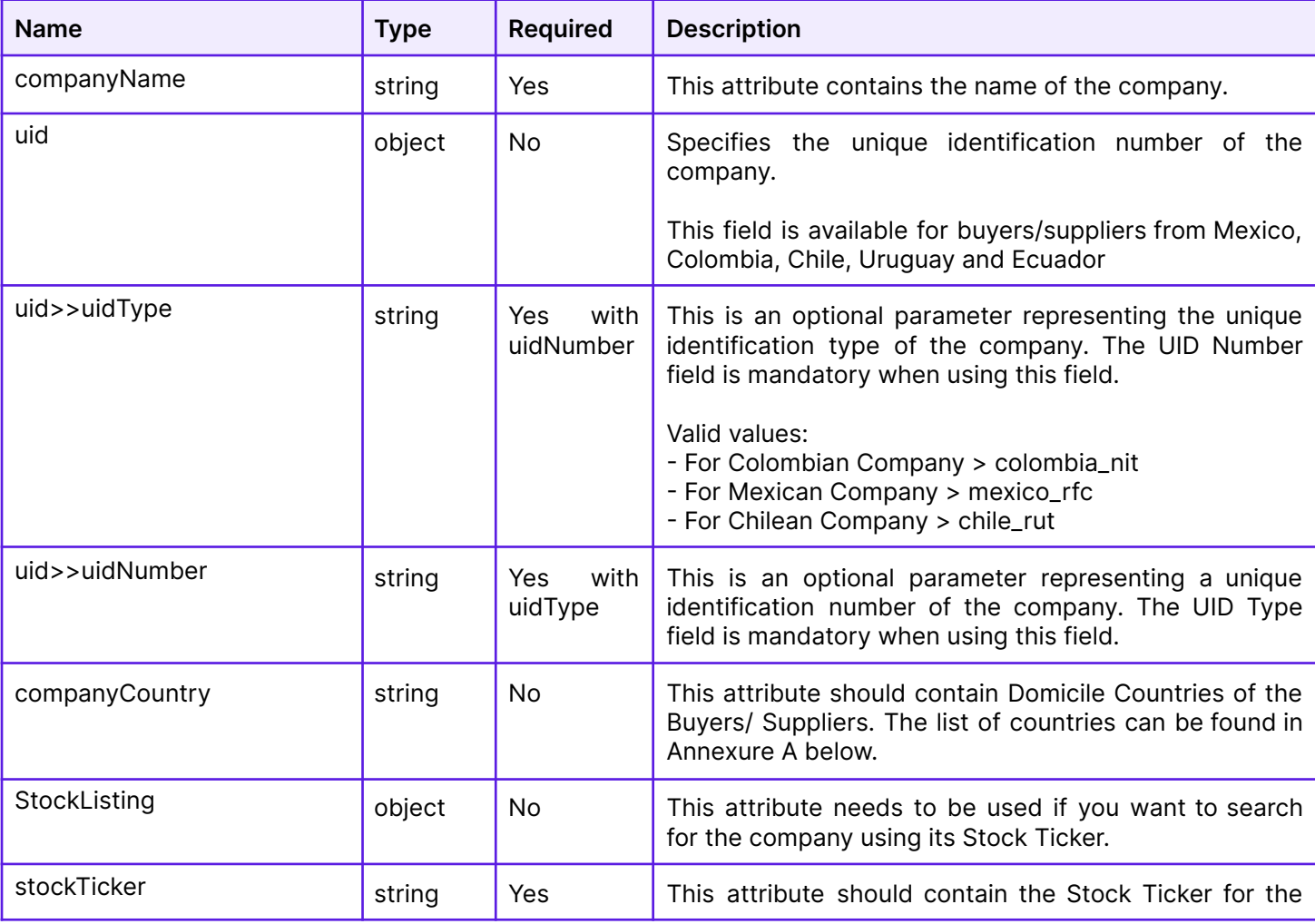

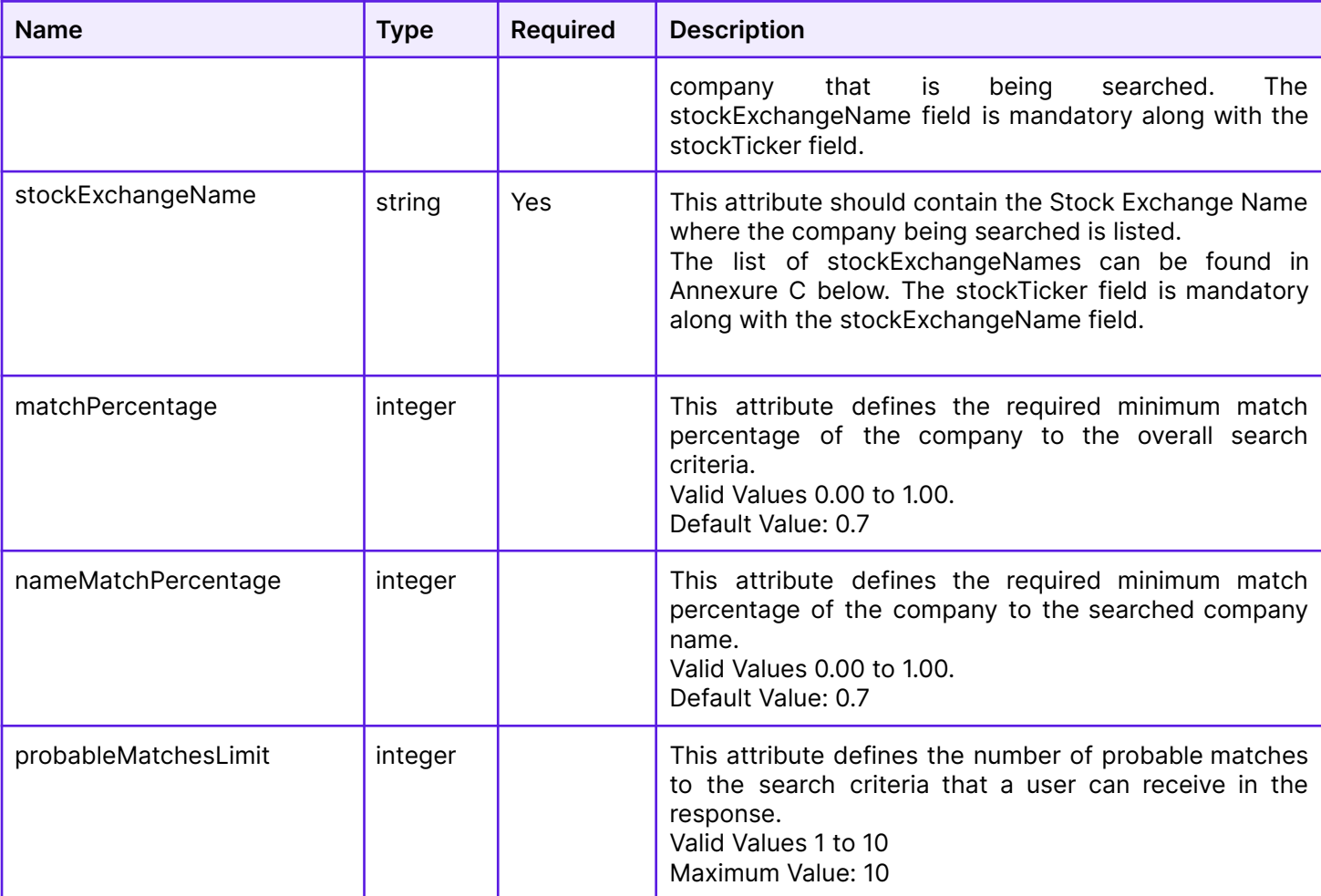

#### <span id="page-3-0"></span>Sample Request application/json

```
{
 "companyName": "walmart",
 "uid": {
  "uidType": "chile_rut",
  "uidNumber": "93834000-8"
 }
 "StockListing": {
  "stockTicker": "WMT",
  "stockExchangeName": "NYSE"
 }
 "matchPercentage": 0.8,
 "nameMatchPercentage": 0.9,
 "probableMatchesLimit": 5,
}
```
#### <span id="page-3-1"></span>**Response**

HTTP 200

#### Content-Type: **application/json**

#### <span id="page-4-0"></span>Response Body

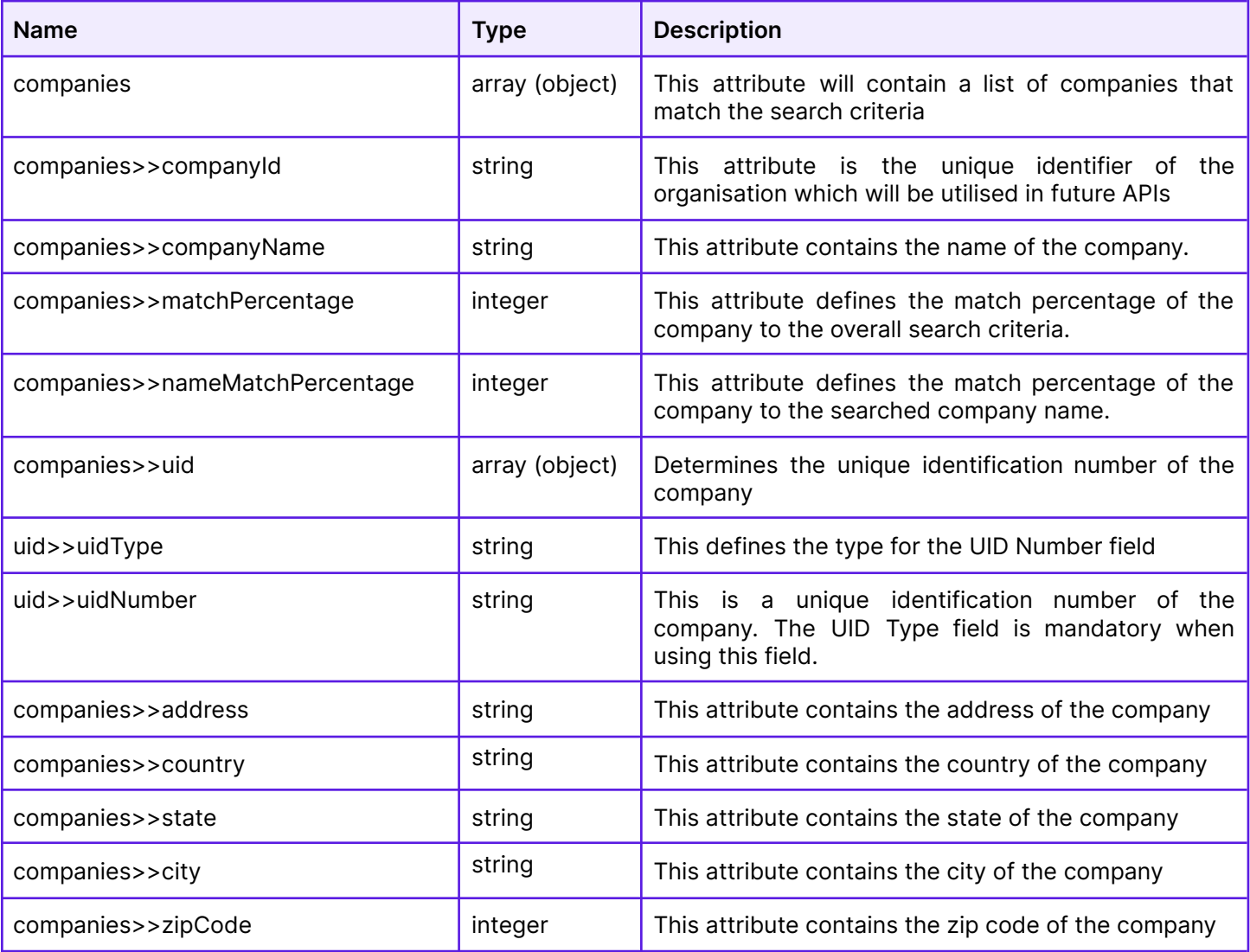

#### <span id="page-4-1"></span>Sample Response application/json

```
{
 "companies": [
  {
  "companyId": "4256530",
  "companyName": "walmart",
   "nameMatchPercentage": 0.9,
   "probableMatchesLimit": 5,
   "uid": [
    {
     "uidType": "Chile RUT",
```

```
"uidNumber": "93834000"
    }
   ],
   "address": "702 SW 8th St, Bentonville, AR 72712, United States",
    "country": "United States",
    "state": "Arkansas",
    "city": "Bentonville",
    "zipCode": "72712"
  }
]
}
```
#### <span id="page-5-0"></span>**Credit Usage**

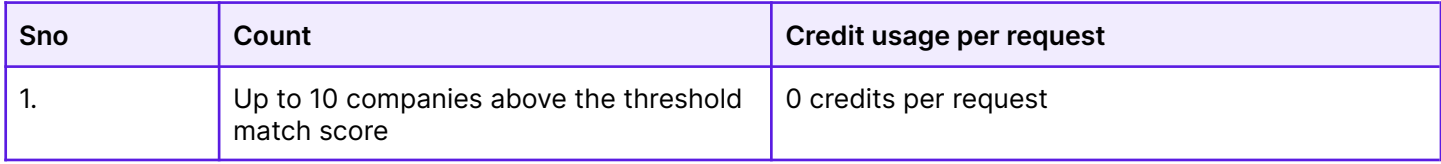

## <span id="page-6-0"></span>Global Buyer/Supplier Profile API

#### <span id="page-6-1"></span>**Introduction**

This API leverages the user to extract actionable intelligence for the company profile that has been shortlisted after the search.

#### <span id="page-6-2"></span>**API Structure**

#### <span id="page-6-3"></span>**Request**

HTTP Method: **POST** Content-Type: **application/json** Requires Authentication: **Yes** Rate Limited: **Yes**

#### <span id="page-6-4"></span>Request Body

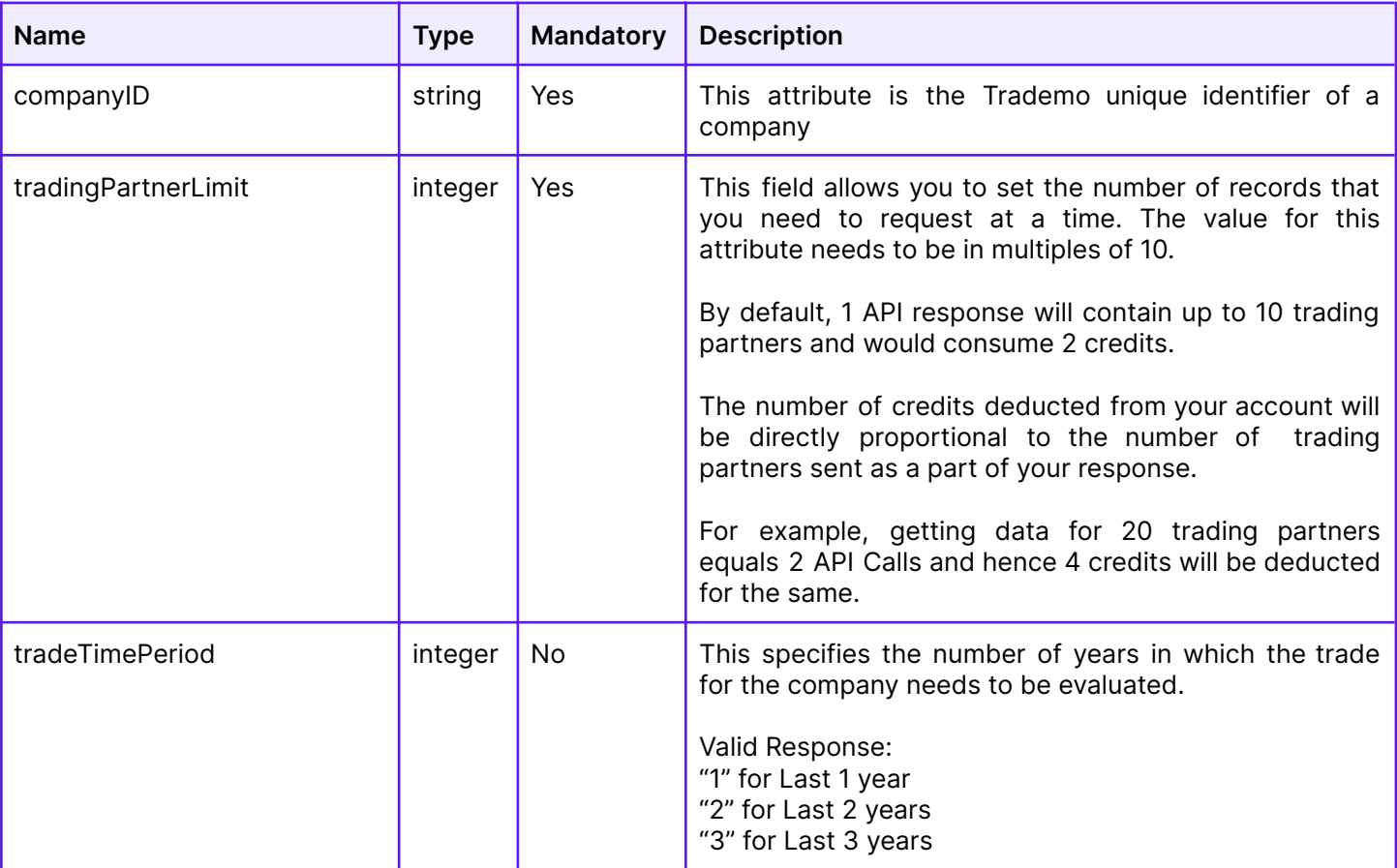

#### <span id="page-6-5"></span>Sample Request application/json

{ "companyID": "4256530",

#### <span id="page-7-0"></span>**Response**

HTTP 200 Content-Type: **application/json**

### <span id="page-7-1"></span>Response Body

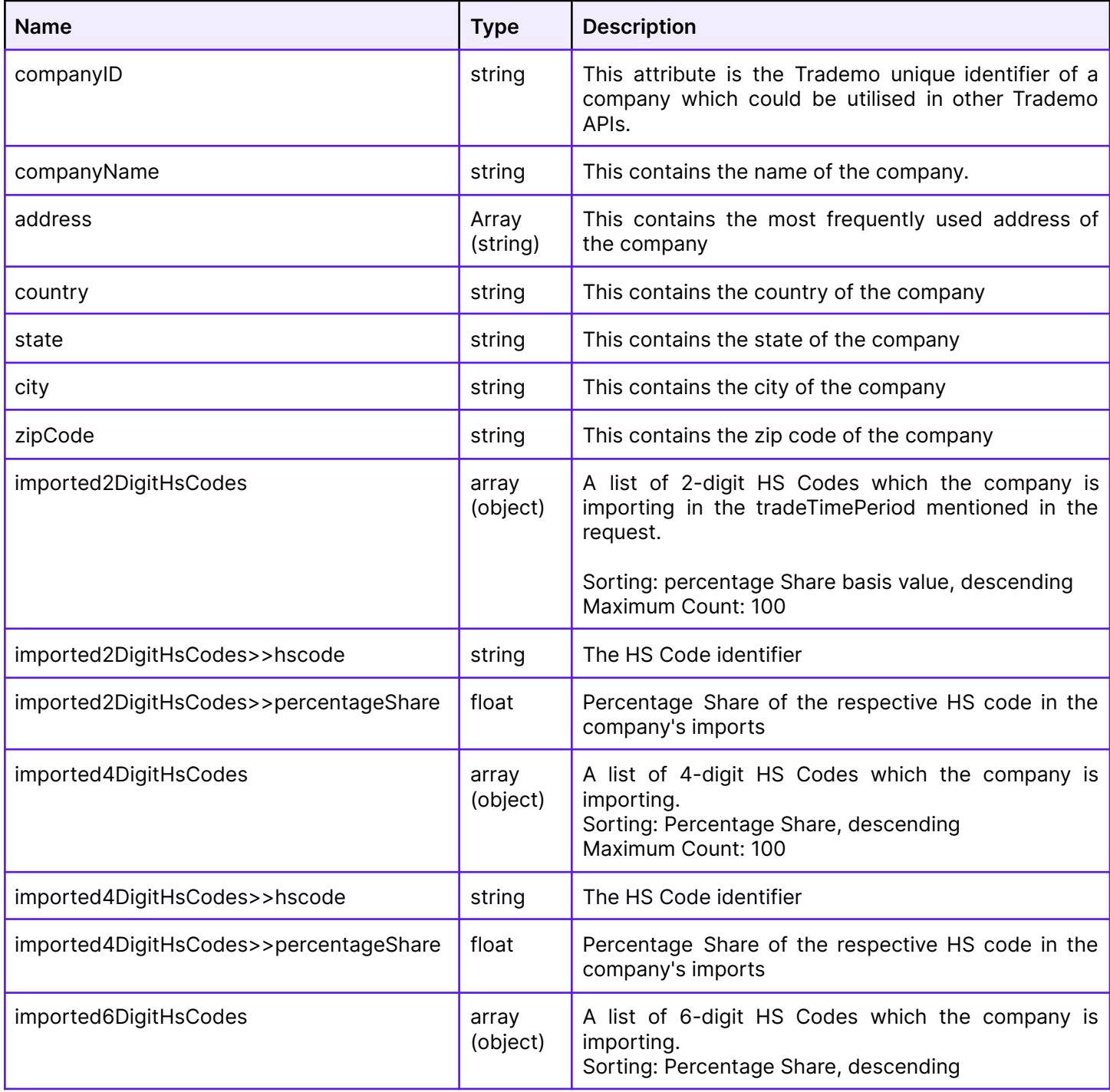

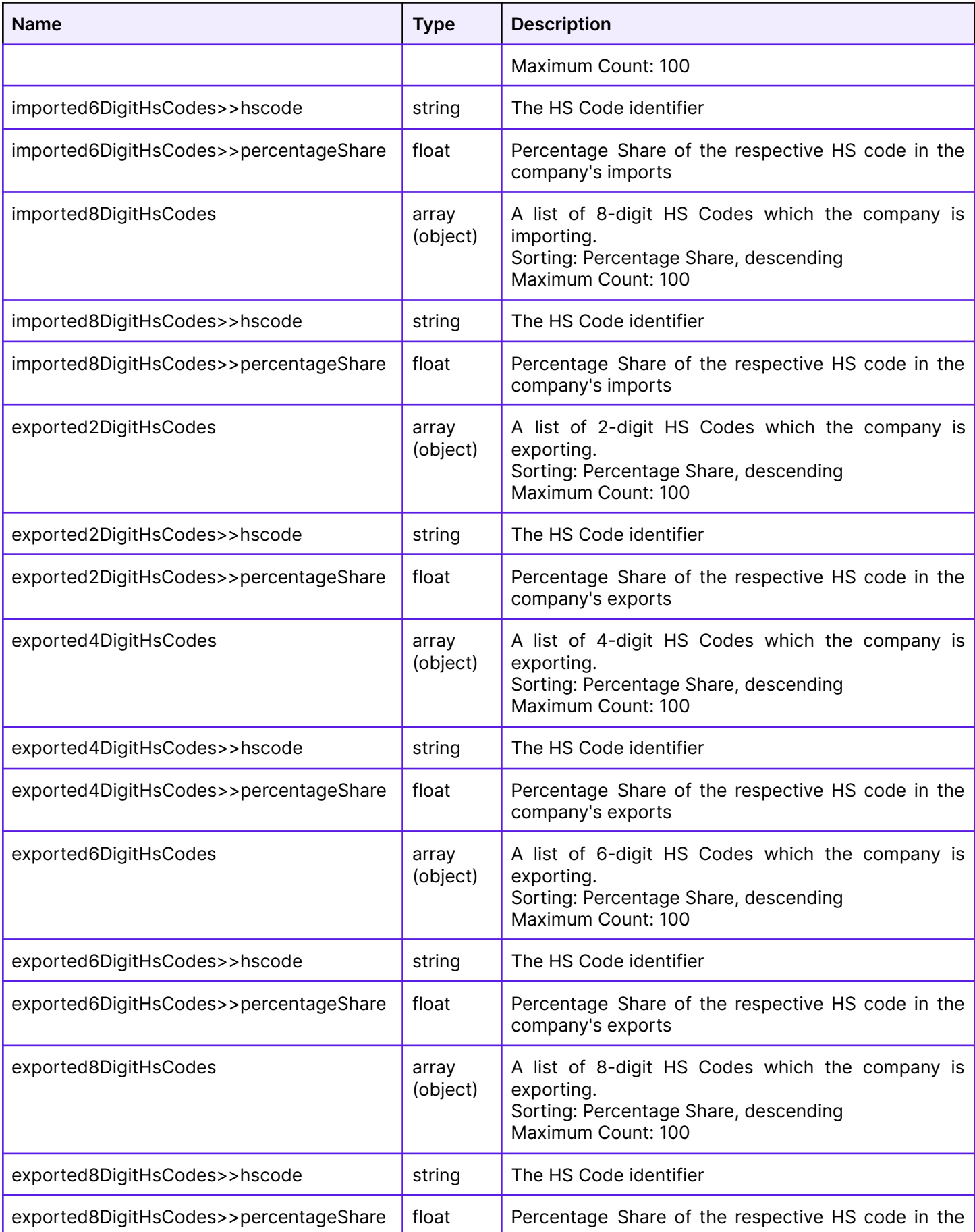

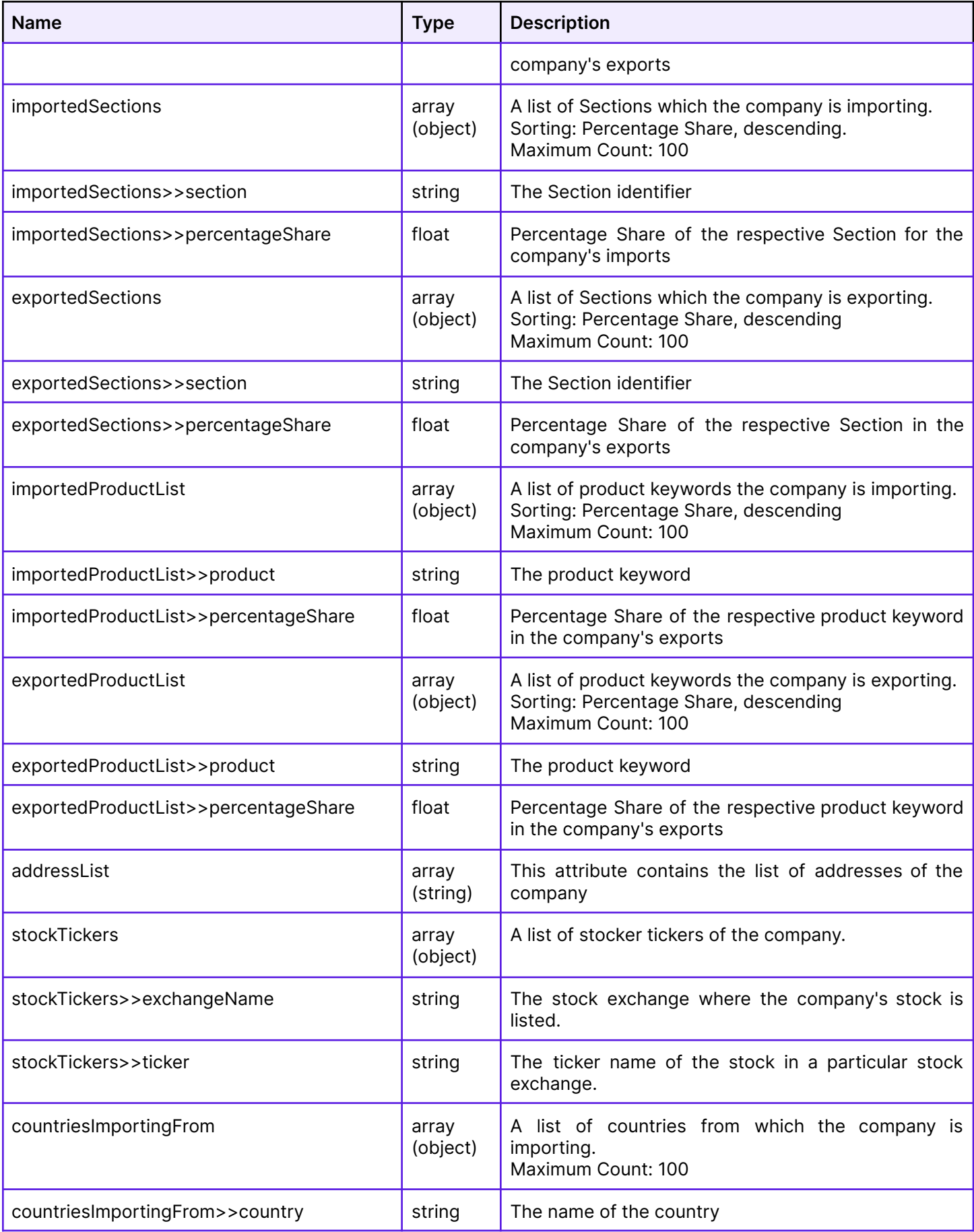

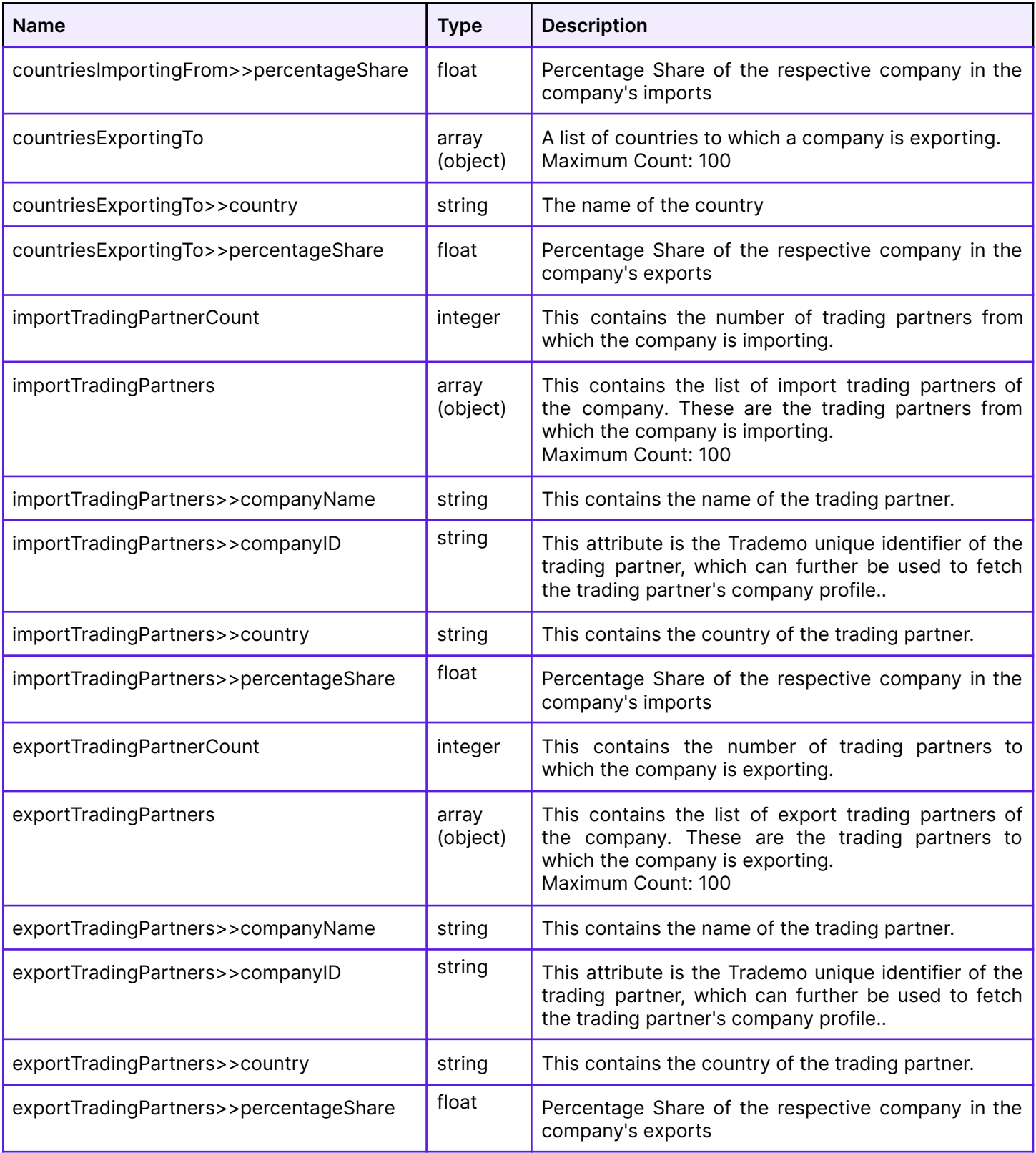

### <span id="page-10-0"></span>Sample Response application/json

"companies": [

{

```
{
 "companyId": 4256530,
 "companyName": "walmart",
 "tradeDirection": "import",
 "address": "702 SW 8th St, Bentonville, AR 72712, United States",
 "country": "United States",
 "state": "Arkansas",
 "city": "Bentonville",
 "zipCode": "72712",
 "addressList": [
  "702 SW 8th St, Bentonville, AR 72712, United States",
  "2551 E Hallandale Beach Blvd, Hallandale Beach, FL 33009, United States"
],
 "imported2DigitHsCodes": [
  {
   "hsCode": "09",
   "percentageShare": 35.6
  },
  {
   "hsCode": "08",
   "percentageShare": 15.7
  }
],
 "imported4DigitHsCodes": [
  {
   "hsCode": "0901",
   "percentageShare": 35.6
  },
  {
   "hsCode": "0902",
   "percentageShare": 15.7
  }
],
 "imported6DigitHsCodes": [
  {
   "hsCode": "090111",
   "percentageShare": 35.6
  },
  {
   "hsCode": "090211",
   "percentageShare": 15.7
  }
],
 "imported8DigitHsCodes": [
  {
   "hsCode": "09011100",
   "percentageShare": 35.6
  },
  {
   "hsCode": "09021100",
   "percentageShare": 15.7
  }
],
 "exported2DigitHsCodes": [
  {
   "hsCode": "09",
```

```
"percentageShare": 35.6
 },
 {
  "hsCode": "08",
  "percentageShare": 15.7
 }
],
"exported4DigitHsCodes": [
 {
  "hsCode": "0901",
  "percentageShare": 35.6
 },
 {
  "hsCode": "0902",
  "percentageShare": 15.7
 }
],
"exported6DigitHsCodes": [
 {
  "hsCode": "090111",
  "percentageShare": 35.6
 },
 {
  "hsCode": "090211",
  "percentageShare": 15.7
 }
],
"exported8DigitHsCodes": [
 {
  "hsCode": "09011100",
  "percentageShare": 35.6
 },
 {
  "hsCode": "09021100",
  "percentageShare": 15.7
 }
],
"importedSections": [
 {
  "section": "20",
  "percentageShare": 35.6
 },
 {
  "section": "16",
  "percentageShare": 15.7
 }
],
"exportedSections": [
 {
  "section": "20",
  "percentageShare": 35.6
 },
 {
  "section": "16",
  "percentageShare": 15.7
 }
```

```
],
"productList": [
 {
  "product": "coffee",
  "percentageShare": 35.6
 },
 {
  "product": "tea",
  "percentageShare": 15.7
 }
],
"stockTickers": {
 "exchangeName": "NYSE",
 "ticker": "WMT"
},
"countriesImportingFrom": [
 {
  "countryName": "China",
  "percentageShare": 35.6
 },
 {
  "countryName": "Brazil",
  "percentageShare": 17.8
 },
 {
  "countryName": "Vietnam",
  "percentageShare": 15.2
 }
],
"countriesExportingTo": [
 {
  "countryName": "China",
  "percentageShare": 35.6
 },
 {
  "countryName": "Brazil",
  "percentageShare": 17.8
 },
 {
  "countryName": "Vietnam",
  "percentageShare": 15.2
 }
],
"importTradingPartnersCount": 1500,
"importTradingPartners": [
 {
  "companyID": "3245228",
  "companyName": "ABCD South Asia",
  "country": "Vietnam",
  "percentageShare": 35.6
 }
],
"exportTradingPartnersCount": 2500,
"exportTradingPartners": [
 {
  "companyID": "3245228",
```

```
"companyName": "ABCD South Asia",
      "country": "Vietnam",
      "percentageShare": 35.6
    }
   ]
  }
 ]
}
```
#### <span id="page-14-0"></span>**Credit Usage**

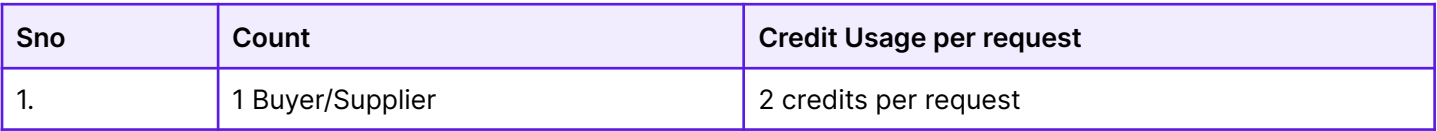